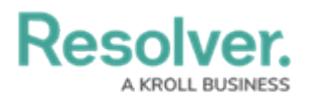

## **Dispatch Logout**

Last Modified on 10/01/2019 3:00 pm EDT

From the Dispatch home [screen](http://help.resolver.com/help/user-interface-3b1ab4a), click your user name in the top right corner then click **Logout.**

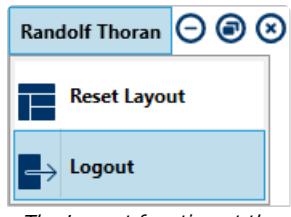

The Logout function at the top right corner of the home screen.